# МАССИВЫ numpy

otus.ru > nest > post  $\sqrt{*}$ 

<u> Массивы в Python: как создавать, формат и базовые ...</u> 2 L L L 30 дек. 2018 г. - Массивы в Python представляют собой список элементов. Значения указываются внутри квадратных скобок, где перечисляются через ...

#### Массивы vs списки

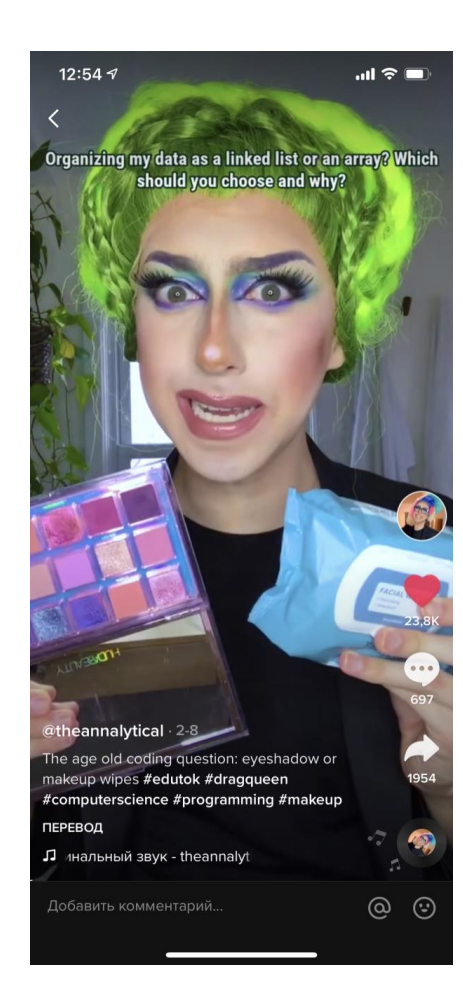

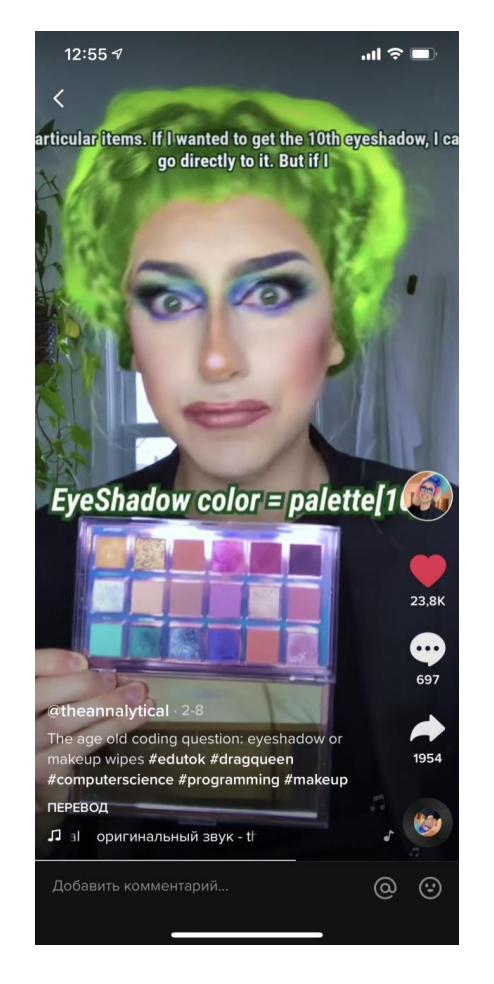

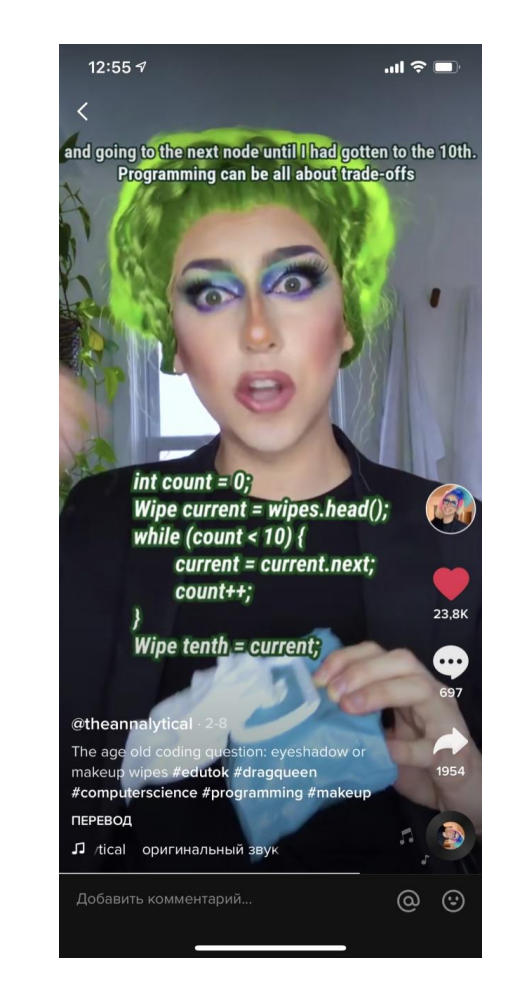

#### Массивы vs списки

- Массивы проиндексированная область в памяти
	- быстрый доступ к элементу
	- удобно ассоциируется с элементами лин. алгебры (вектор, матрица, тензор)
	- фикс. размер (м.б. ограничение на размер)
	- может дольше итерироваться
	- все элементы, скорее всего, одного типа данных
- Списки стр. данных "элемент->хвост (тоже список)"
	- удобно и быстро итерируются
	- динамический размер
	- элементы м.б. разных типов
	- требует больше памяти
	- медленный доступ к *i*-ому элементу

#### <https://wiki.python.org/moin/TimeComplexity>

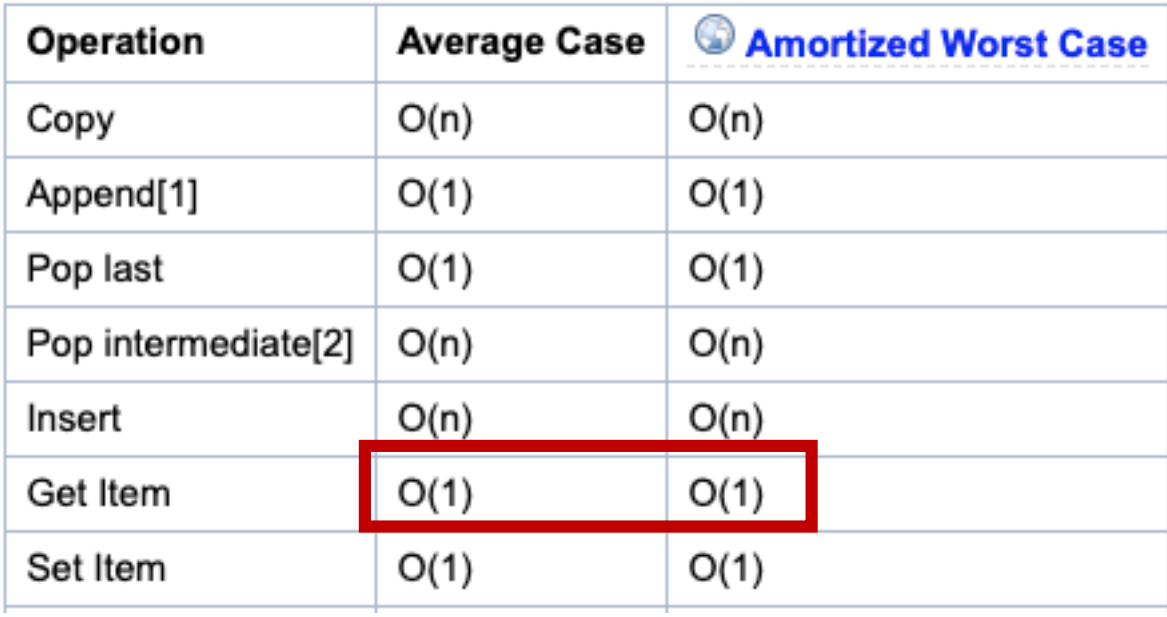

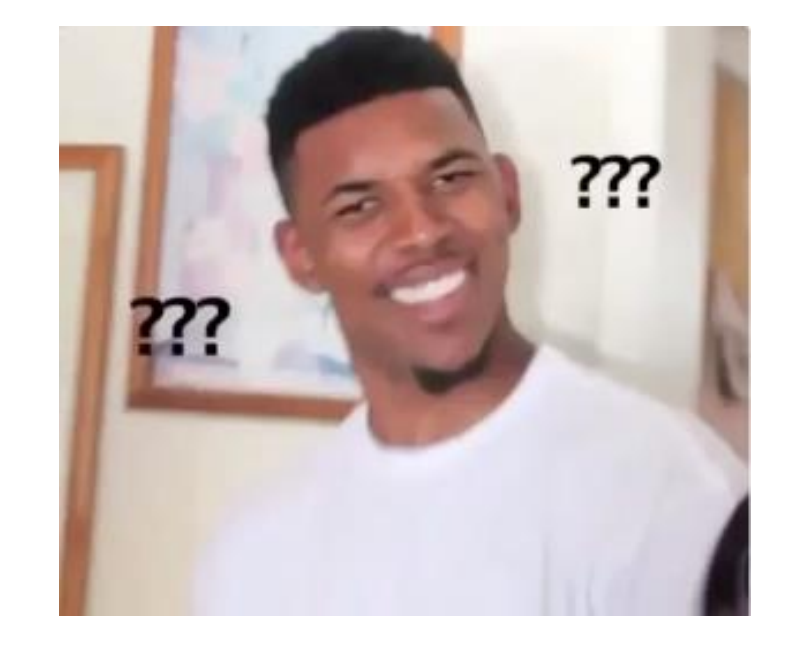

Видны уши С

#### How are lists implemented in CPython?

CPython's lists are really variable–length arrays, not Lisp–style linked lists. The implementation uses a contiguous array of references to other objects, and keeps a pointer to this array and the array's length in a list head structure.

This makes indexing a list  $a[i]$  an operation whose cost is independent of the size of the list or the value of the index.

When items are appended or inserted, the array of references is resized. Some cleverness is applied to improve the performance of appending items repeatedly; when the array must be grown, some extra space is allocated so the next few times don't require an actual resize.

Python не создавался как язык для вычислений

В 2005 numpy вырос из библиотек Numeric и её дочки NumArray

Для NumPy и SciPy есть хорошая документация

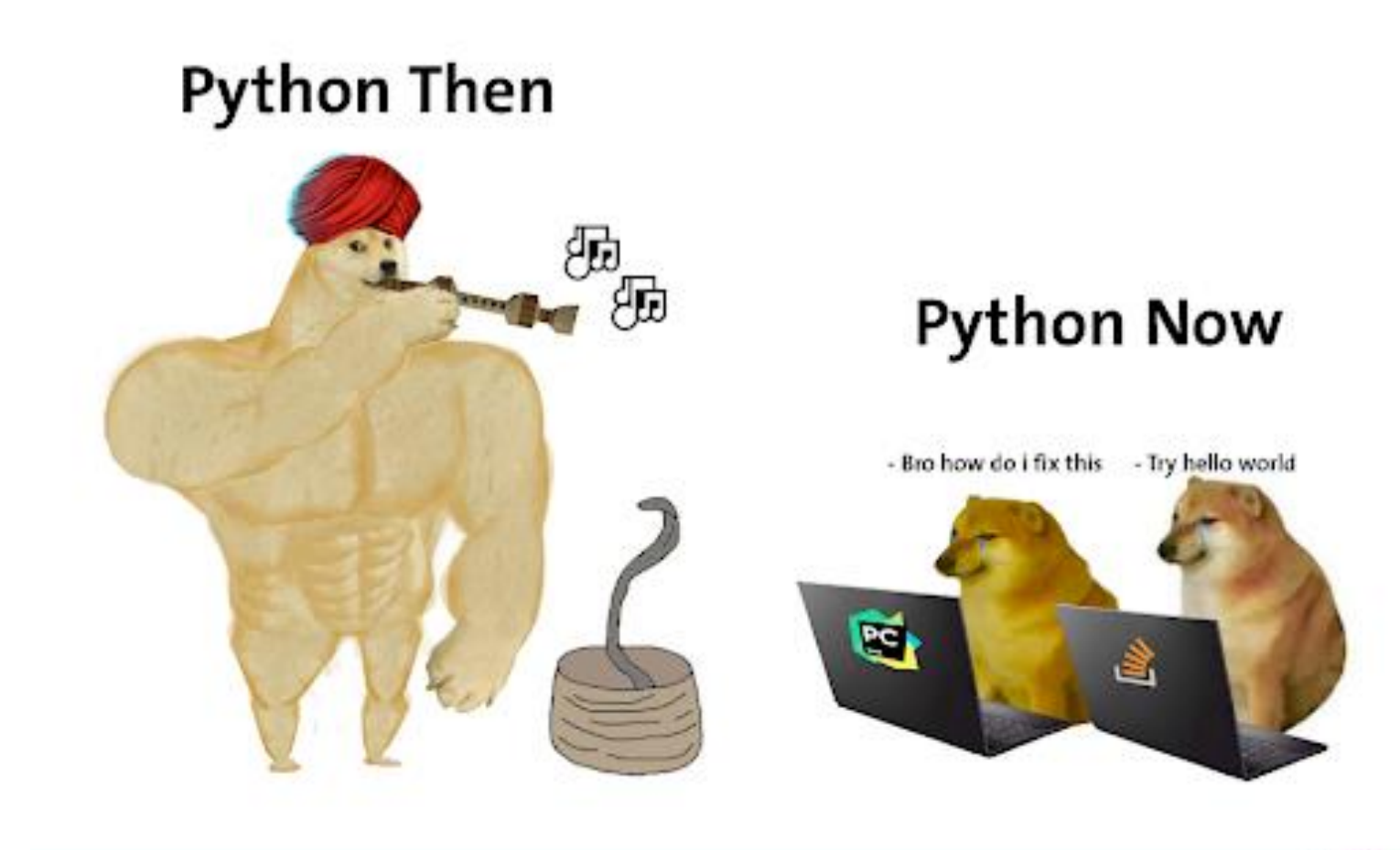

#### Чем это закончилось

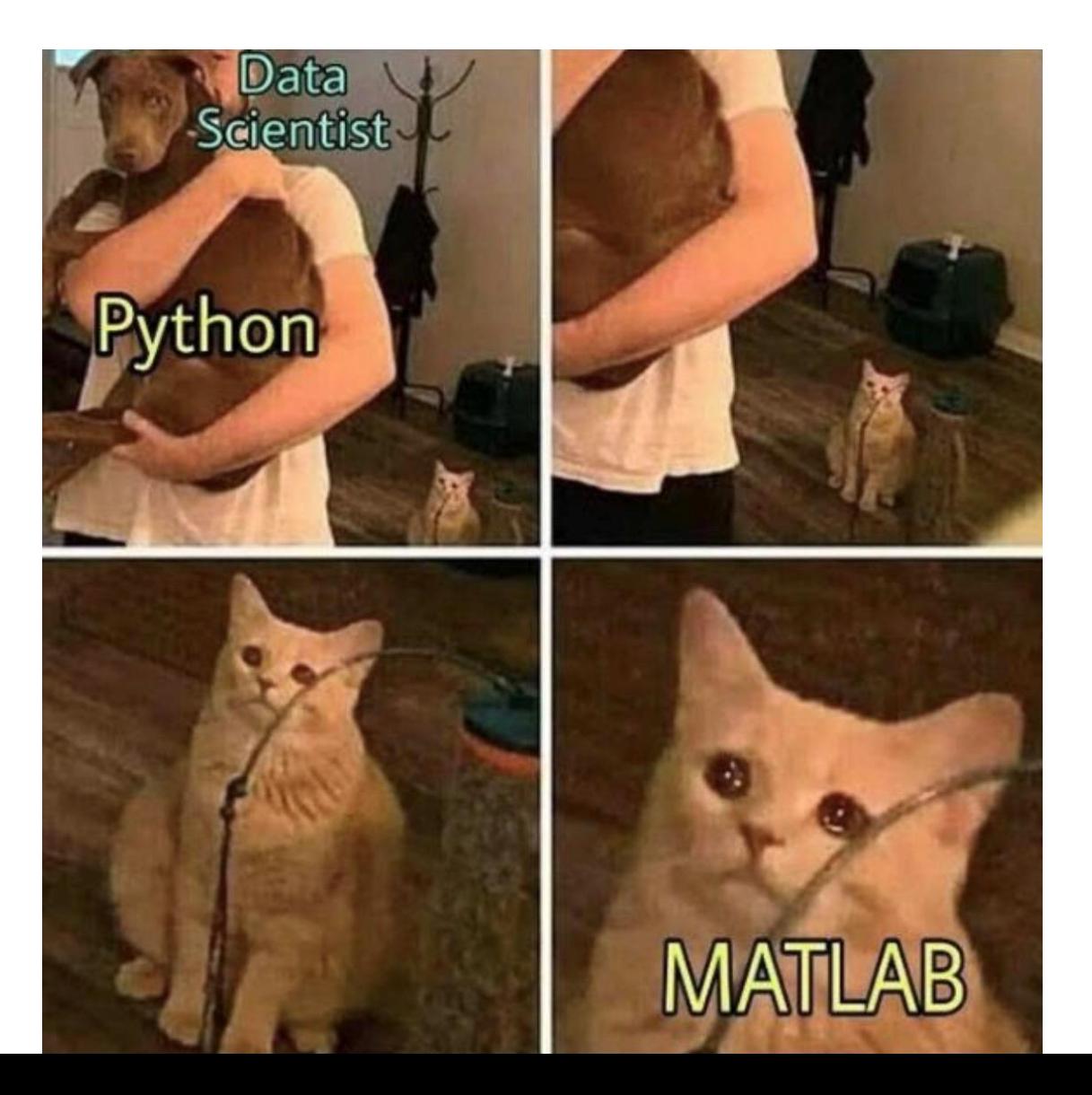

#### Массивы питру

- используют иную реализацию на С, за счёт чего быстрее
- имеют vectorize-синтаксис, позволяющий не писать циклы **Вручную**
- часть операций имеет встроенные "распараллеливатели", что позволяет не сталкиваться с GIL

## just do "import numpy as np"

& do not "from numpy import \*"

#### Массивы numpy

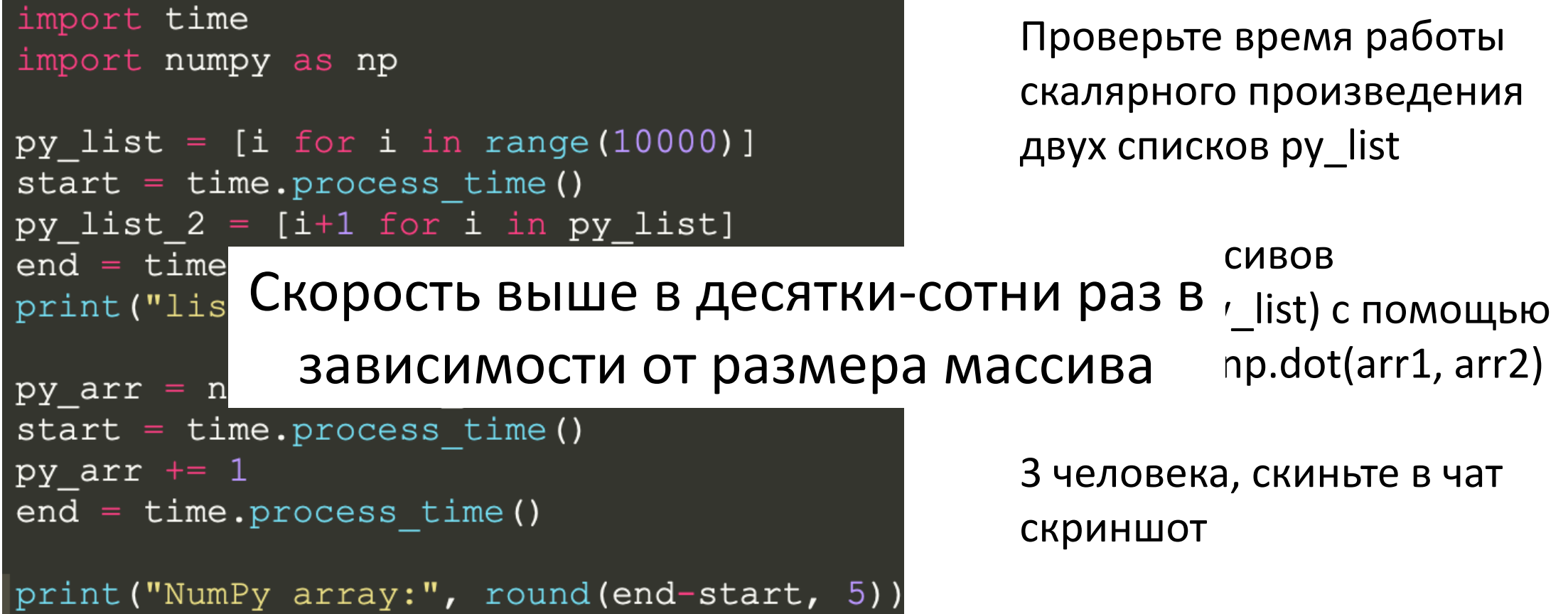

# Массивы numpy быстрее в

- арифметических операциях над массивами (матрицами)
- поэлементных операциях
- создаётся и удаляется из памяти
- конкатенация медленная
- изменение размера -> нужно создавать новый объект

#### Анатомия массива

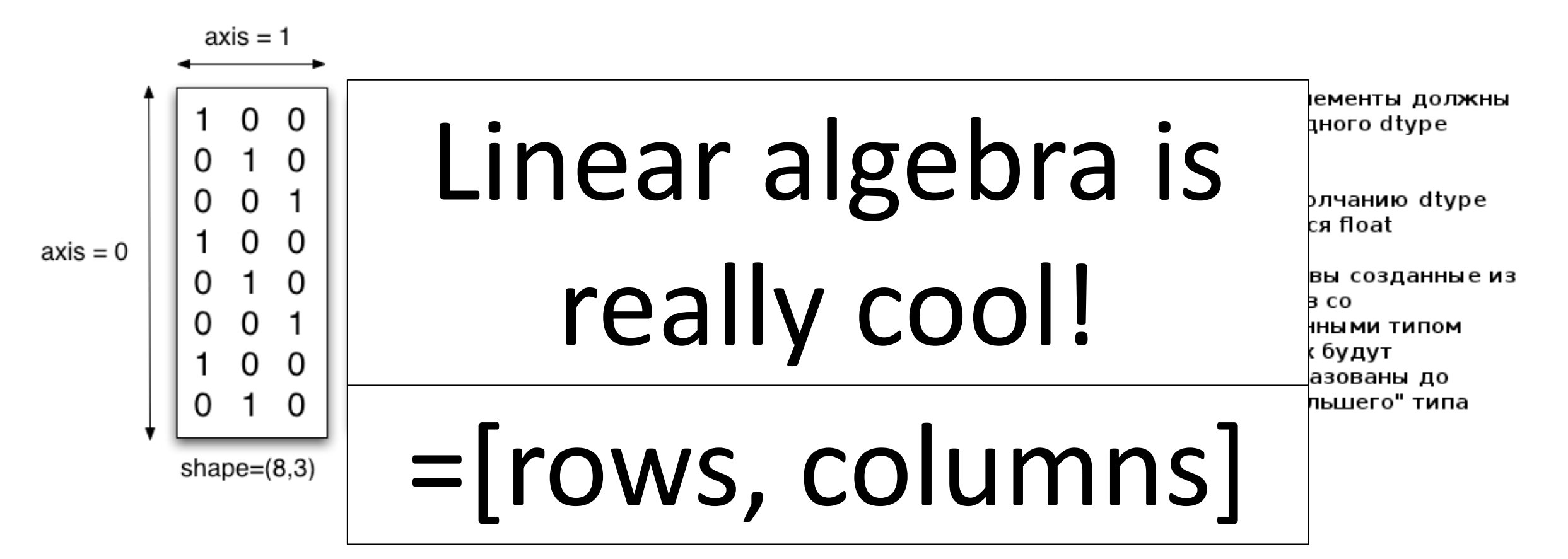

#### **WARNING: 1-DIMENSIONAL ARRAYS WORK DIFFERENTLY**

BE CAREFUL WHEN USING AXES WITH 1-D ARRAYS

## Массивы numpy команды

- np.array(object)
- $arr[i, j]$ ,  $arr[i1:i2,j]$ ,  $arr[i, j]$
- np.ones $((N,M))$  / np.zeros $((N,M))$  / np.eye $(N)$
- np.arrange(start, stop, step), np.linspace(start, stop, num)
- array.shape()
- Np.sum

работа с осями и конкатенация:

<https://www.sharpsightlabs.com/blog/numpy-axes-explained/>

мат. операции и линейная алгебра: [https://numpy.org/devdocs/user/absolute\\_beginners.html](https://pyprog.pro/basic_operations.html) [https://pyprog.pro/basic\\_operations.html](https://pyprog.pro/basic_operations.html)

#### Векторизация

#### Избавьтесь от циклов в функции с помощью np.vectorize(function)

см. ноутбук

# Broadcasting

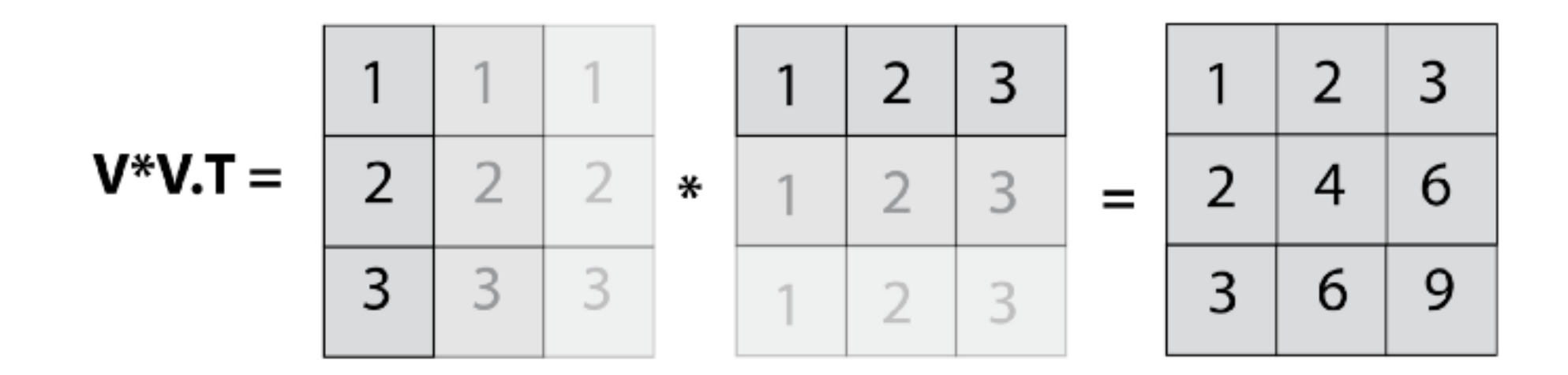

broadcasting позволяет избегать циклов, быстро "размножая" тензор по отсутствующей оси. Это может ускорить вычисления при больших размерах матрицы

[https://towardsdatascience.com/performing-multidimensional-matrix](https://towardsdatascience.com/performing-multidimensional-matrix-operations-using-numpys-broadcasting-cf33e3029170)operations-using-numpys-broadcasting-cf33e3029170